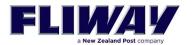

# **FLIWAY WEB SITE USER GUIDE**

# www.fliway.com

## **Contents**

| FLIWAY WEB SITE USER GUIDE               | 1  |
|------------------------------------------|----|
| PREREQUISITES                            | 2  |
| LOGIN                                    |    |
| JOB BOOKING                              | 4  |
| JOB QUERY                                | 10 |
| Send the POD to another person           | 11 |
| Home Delivery Notification               | 11 |
| Web Bulk Printing of Connotes and labels | 12 |
| Frequent address List                    | 13 |

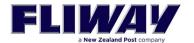

### **PREREQUISITES**

Browsers supported are:

- Internet Explorer 9.0 and above
- Google Chrome
- Firefox

If you are using Internet Explorer, make sure you turn the compatibility mode off. This is achieved by:

- 1. Start your browser
- 2. Select the "F12" function key on your keyboard
- 3. Select the "Browser Mode" menu
- 4. Select the normal option 9 (9 or higher), not the one that says "Internet Explorer x Compatibility View"
- 5. Select the "Document Mode" if you have it (v10) and choose 9 or higher.

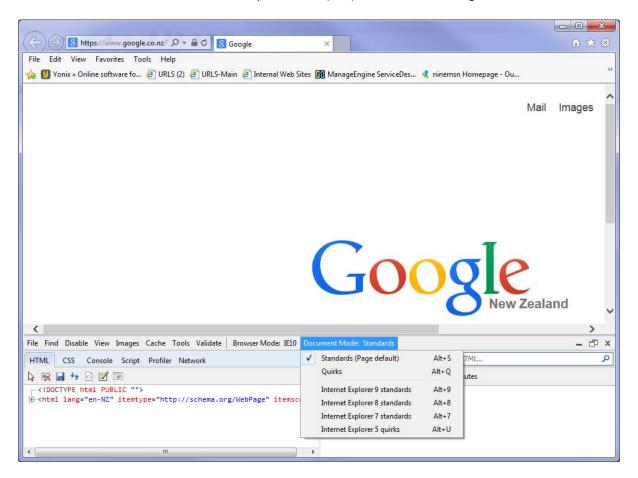

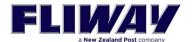

### **LOGIN**

To login to the Fliway Transport Booking Web site you need to:

- Open your browser and type the URL address in the address bar
- The address is www.fliway.com, in the address bar at the top.
- Enter your login details provided by Fliway Transport (Top of the screen).

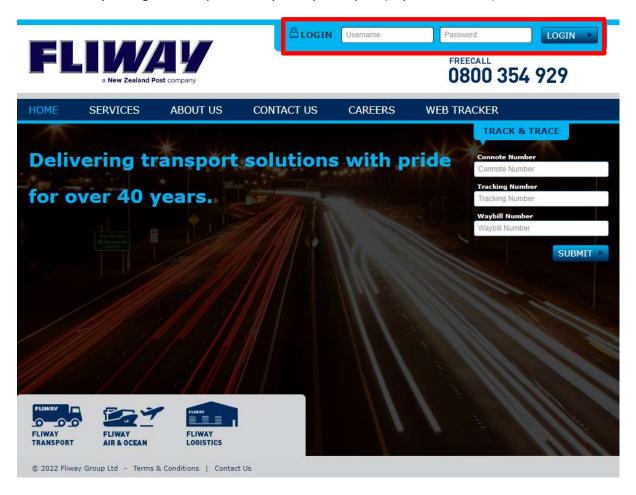

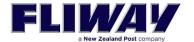

### **JOB BOOKING**

Once logged in you click on the "JOB BOOKING" link, where you can start creating a new booking. The table below describes each field of the "Job Booking" page.

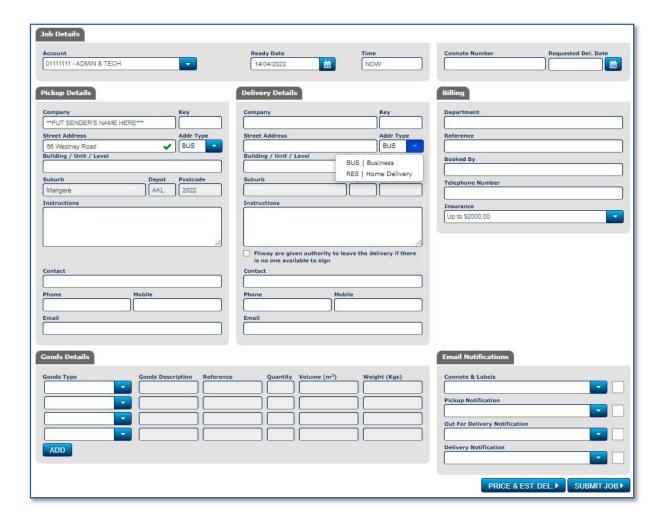

This table highlights the fields that are **not mandatory** have been marked as (NM) next to their field name below.

| SECTION     | FIELD               | FIELD DESCRIPTION                                                                                        |
|-------------|---------------------|----------------------------------------------------------------------------------------------------|
| Job Details | Account             | This is the account that you have been assigned by                                                       |
|             |                     | Fliway (you might have more than one account,                                                            |
|             |                     | make sure you book against the correct one).                                                             |
|             | Ready date          | The date you want Fliway to pick up your booking                                                         |
|             | Time                | Default is "now", meaning that Fliway will pick it                                                       |
|             |                     | up anytime from now on. After 11:30am pickup                                                             |
|             |                     | will be the next working day, we are in that area.                                                       |
|             | Connote Number (NM) | If you have registered your connote numbers with                                                         |
|             |                     | Fliway you can enter your own connote number, if not filled in, a number will automatically be assigned. |
|             |                     | Filters have been applied to the Connote Field to prevent incorrect characters from being entered.       |

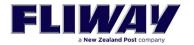

|                         | Allowable characters are space, comma, A-Z, a-z, 0-9, ., /, -, @, # and :                                                                           |
|-------------------------|----------------------------------------------------------------------------------------------------|
| Requested Delivery Date | This can be on or after the normal scheduled deliver date, and for some companies it will be mandatory. (contact Fliway if you require this option) |

| SECTION                 | FIELD             | FIELD DESCRIPTION                                     |
|-------------------------|-------------------|-------------------------------------------------------|
| Pickup Details          | Company           | Name of the party to pick up from.                    |
|                         | Key               | If you have code that you know your addresses by,     |
|                         |                   | and you have saved it using the Addresses >           |
|                         |                   | Import function, then you can put your code here      |
|                         |                   | and your address will be used on the job              |
|                         | Address (1)       | Address of the party to pickup from. After you        |
|                         |                   | type in the first 3 characters, the web site will     |
|                         |                   | search for the correct NZ Post address                |
|                         | Addr Type         | You can choose Business (BUS) or Residential          |
|                         |                   | Pickup (RES). It defaults to Business if you leave it |
|                         |                   | empty.                                                |
|                         | Address (2) (NM)  | Additional Address (if required) of the party to      |
|                         |                   | pickup from.                                          |
|                         | Suburb            | Suburb of the party to pickup                         |
|                         | Instructions (NM) | Used if special instructions are required during the  |
|                         |                   | pickup.                                               |
|                         | Contact           | Name of the person we can contact at the pickup       |
|                         |                   | site                                                  |
|                         | Phone             | Phone number of the person we can contact at the      |
|                         |                   | pickup site                                           |
|                         | Mobile (NM)       | Texts will be sent to this number just prior to       |
|                         |                   | delivery                                              |
|                         | Email (NM)        | An Email will be sent just prior to delivery          |
| <b>Delivery Details</b> | Company           | Name of the party to deliver to.                      |
|                         | Key               | If you have code that you know your addresses by,     |
|                         |                   | and you have saved it using the Addresses >           |
|                         |                   | Import function, then you can put your code here      |
|                         |                   | and your address will be used on the job              |
|                         | Address (1)       | Address of the party to deliver to. After you type in |
|                         |                   | the first 3 characters, the web site will search for  |
|                         |                   | the correct NZ Post address                           |
|                         | Addr Type         | You can choose Business (BUS) or Home Delivery        |
|                         |                   | (RES)                                                 |
|                         |                   | Company                                               |
|                         |                   |                                                       |
|                         |                   | Street Address Addr Type                              |
|                         |                   | BUS                                                   |
|                         |                   | Building / Unit / Level BUS   Business                |
|                         |                   | RES   Home Delivery                                   |
|                         |                   | Suburb                                                |
|                         | Address (2) (NM)  | Additional Address (if required) of the party to      |
|                         |                   | deliver to.                                           |
|                         | Suburb            | Suburb of the party to deliver to                     |
|                         | Instructions (NM) | Used if special instructions are required during the  |
|                         |                   | delivery.                                             |

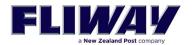

| Contact (NM) | Name of the person we can contact at the delivery   |
|--------------|-----------------------------------------------------|
|              | site                                                |
| Phone (NM)   | Phone number of the person we can contact at the    |
|              | delivery site                                       |
| Mobile (NM)  | For Home Delivery, texts will be sent to this       |
|              | number just prior to delivery                       |
| Email (NM)   | For Home Delivery, an Email will be sent just prior |
|              | to delivery                                         |
| ATL (NM)     | We are given authority to leave the delivery at the |
|              | address, if no one is available to sign             |

| SECTION | FIELD                 | FIELD DESCRIPTION                                                                                                    |
|---------|-----------------------|----------------------------------------------------------------------------------------------------|
| Billing | Department            | This is used in the case you have requested to split your invoices amongst different cost centres.  Max Length = 30  |
|         | Reference             | Additional reference field (i.e. your customer order number).  Max Length = 30                                       |
|         | Booked By (NM)        | The person's name that is creating the booking. This is filled in automatically, and can be left blank               |
|         | Telephone Number (NM) | The person's phone number that is creating the booking. Can be automatically filled in from the Users log in details |

| SECTION                    | FIELD                         | FIELD DESCRIPTION                                  |
|----------------------------|-------------------------------|----------------------------------------------------|
| <b>Email Notifications</b> | Connote & Labels (NM)         | Email address where the consignment notes and      |
|                            |                               | labels are sent to                                 |
|                            | Pickup Notification (NM)      | Email address where notification of Pickups are    |
|                            |                               | sent to                                            |
|                            | Out for Delivery Notification | Email address where notification of Out for        |
|                            | (NM)                          | Delivery scans are sent to                         |
|                            | Delivery Notification (NM)    | Email address where notification of Deliveries are |
|                            |                               | sent to                                            |

| Connote & Labels              |  |
|-------------------------------|--|
| Pickup Notification           |  |
| rickup Nouncation             |  |
| Out For Delivery Notification |  |
| Delivery Notification         |  |

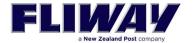

| SECTION       | FIELD       | FIELD DESCRIPTION                                                                                          |
|---------------|-------------|----------------------------------------------------------------------------------------------------|
| Goods Details | Goods Type  | Click on the blue drop down arrow, and choose the goods type from the list that fits best with your goods. |
|               | Description | Description of items                                                                                       |
|               | Quantity    | Number of items                                                                                            |
|               | Volume      | Volume of total Quantity                                                                                   |
|               | Weight      | Weight of total Quantity                                                                                   |

To continue entering more than 4 lines press the button

## **Example of Goods Type**

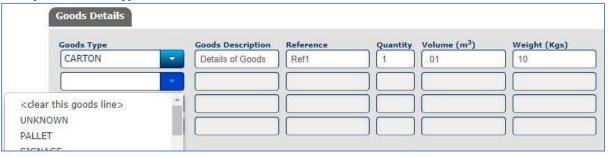

PRICE & EST. DEL > To get an estimate of the price of a job click the Price & Estimate Del Button.

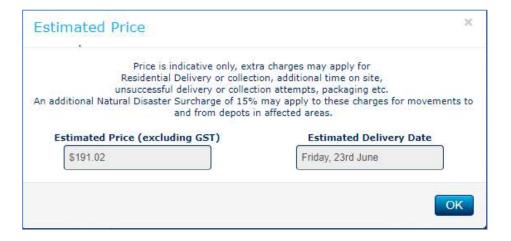

Above is an example of a job entered after all required fields have been populated, you can now select the "Submit Job" button.

If a mandatory field has been missed, you will be prompted with an error message specifying which field is needed to be completed.

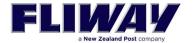

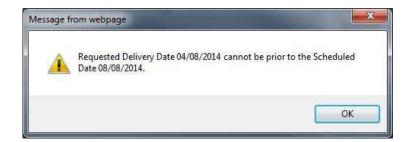

Once you have submitted your booking you are presented with the following screen, on this screen you have the option to:

- Send the POD to another person. Click on the Share Tracking Button
   SHARE TRACKING >
- Copy this job to create the next one. Use the "COPY AS NEW JOB " button to do so.
- Go to the job query screen by selecting the "JOB LIST" button.
- Selecting the "PRINT CONNOTE" button will display a preview of the consignment note and give you the option to print a copy (see picture below).
- Selecting the "TRACK FREIGHT" button will display a popup window that will show the current status of your booking in regard to its movement.

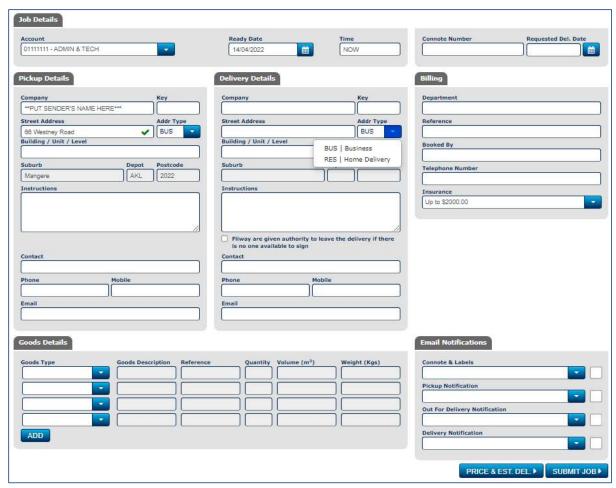

Job Entry Screen

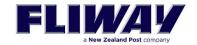

If you want to print the **CONNOTE** or the **LABELS** you can click on the Print Labels Button, and this will come up on your screen and you will be able to print it off any printer that is known to your computer. See examples below.

|                                     |                                                                                                    | C                                                                                                    | rsoc                                                    | 01116                                                                                                    | 36 |
|-------------------------------------|----------------------------------------------------------------------------------------------------|----------------------------------------------------------------------------------------------------|---------------------------------------------------------|----------------------------------------------------------------------------------------------------|----|
|                                     |                                                                                                    | DATE                                                                                                    | 23/01/19                                                |                                                                                                    |    |
|                                     | .I <i>WAY</i>                                                                                                    | ACCOUNT                                                                                                    | 01111111                                                | JOB: 19432514                                                                                                    |    |
| 0800 FLIW                           | a New Zeeland Post company<br>'AY www.fliway.com                                                                                                    | DEPT                                                                                                    | STAFF                                                   | REF: JAMES<br>ANDERSO                                                                                                    | N  |
| FROM:<br>CONTACT:                   | FLIWAY TRANSPORT WLG<br>SPECIAL SERVICES / JAMES AN<br>410 EASTERN HUTT ROAD<br>SILVERSTREAM WLG 5019                                                                        | TO:  CONTACT: PH:                                                                                                    | Goldilocks<br>The Woods<br>CLENDON PAR<br>MANUKAU AKL   | ik .                                                                                                    |    |
| nstructions                         |                                                                                                    | Instructions:                                                                                                    | MUST GET SIG                                            | NATURE*                                                                                                    |    |
|                                     |                                                                                                    |                                                                                                    |                                                         |                                                                                                    |    |
|                                     | goods are deemed to be forwarded subj<br>ns of cartage available at www.fliway.co<br>damage to the go                                                                        |                                                                                                    | The carrier shall                                       | cial Law Act 2017 and t                                                                                                    |    |
| conditio                            | ns of cartage available at www.fliway.co                                                                                                    | m. LIMITED CARRIER'S RISK                                                                                                    | ntract + Commer<br>CThe carrier shall                   | cial Law Act 2017 and t                                                                                                    |    |
| condition<br>ity God                | ns of cartage available at www.fliway.co<br>damage to the go                                                                                                    | m. LIMITED CARRIER'S RISK<br>oods up the maximum amount                                                                                         | ntract + Commer<br>CThe carrier shall                   | cial Law Act 2017 and t                                                                                                    |    |
| condition<br>ity Goo                | ns of cartage available at www.fliway.co<br>damage to the go<br>ods Type Code<br>HER GOODS (PLS                                                                              | m. LIMITED CARRIER'S RISK<br>cods up the maximum amount<br>Description                                                                          | ntract + Commer<br>K The carrier shall<br>of \$2,000.00 | cial Law Act 2017 and t                                                                                                    |    |
| ty Goo                              | ns of cartage available at www.fiway.co<br>damage to the go<br>ods Type Code<br>HER GOODS (PLS<br>ECIFY)                                                                     | m. LIMITED CARRIER'S RISK<br>bods up the maximum amount<br>Description<br>MACBOOK<br>TOTAL WEIGHT: 10 kgs                                       | ntract + Commer<br>K The carrier shall<br>of \$2,000.00 | cial Law Act 2017 and t<br>I be liable for the loss o                                                                                                    |    |
| condition<br>ity Goo                | ns of cartage available at www.fliway.co<br>damage to the go<br>ods Type Code<br>HER GOODS (PLS<br>ECIFY)                                                                    | m. LIMITED CARRIER'S RISK<br>bods up the maximum amount<br>Description<br>MACBOOK<br>TOTAL WEIGHT: 10 kgs                                       | ntract + Commen<br>K The carrier shall<br>of \$2,000.00 | cial Law Act 2017 and t<br>I be liable for the loss o                                                                                                    |    |
| condition<br>ity Good<br>OTH<br>SPE | ns of cartage available at www.fliway.co<br>damage to the go<br>ods Type Code<br>HER GOODS (PLS<br>ECIFY)                                                                    | m. LIMITED CARRIER'S RISK<br>bods up the maximum amount<br>Description<br>MACBOOK<br>TOTAL WEIGHT: 10 kgs                                       | ntract + Commen<br>K The carrier shall<br>of \$2,000.00 | cial Law Act 2017 and t<br>I be liable for the loss o                                                                                                    |    |
| condition  Ity Gov  OTH  SPE        | ns of cartage available at www.fliway.co<br>damage to the go<br>ods Type Code<br>HER GOODS (PLS<br>ECIFY)  TOTAL PCES: 1  First Ticket No: CTS00011169001                    | m. LIMITED CARRIER'S RISK bods up the maximum amount  Description  MACBOOK  TOTAL WEIGHT: 10 kgs  Last 1                                        | ntract + Commer<br>K The carrier shall<br>of \$2,000.00 | cial Law Act 2017 and to the last of the last of the l |    |
| condition OTH SPE                   | ns of cartage available at www.fliway.co<br>damage to the go<br>ods Type Code<br>HER GOODS (PLS<br>ECIFY)  TOTAL PCES: 1  First Ticket No: CTS00011169001                    | m. LIMITED CARRIER'S RISK bods up the maximum amount  Description MACBOOK  TOTAL WEIGHT: 10 kgs  Last 1  DELVERY SUMMARY  Endorsed Delivered: 0 | ntract + Commer<br>K The carrier shall<br>of \$2,000.00 | cial Law Act 2017 and to the last of the last of the l |    |
| condition                           | ns of cartage available at www.fliway.co<br>damage to the go<br>ods Type Code<br>HER GOODS (PLS<br>CIFY)  TOTAL PCES: 1  First Ticket No: CTS00011169001  Clean Delivered: 0 | DELIVERY SUMMARY Endorsed Delivered: 0  Received in good of                                                                                     | ntract + Commer<br>K The carrier shall<br>of \$2,000.00 | cial Law Act 2017 and to the last of the last of the l |    |

Connote

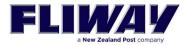

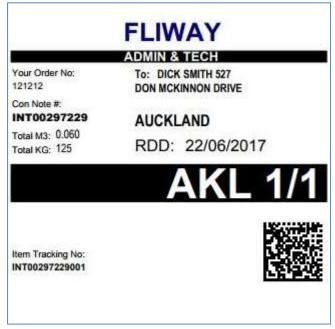

Label

### **JOB QUERY**

The Job Query function gives you the capability to search for previous bookings as well as tracking their latest status.

You can enter Connote numbers or reference numbers in the search filter boxes to assist you in finding what you are looking for. The Job Query Screen has been modified to show the Delivered Date and a new function has been added that enables the data to be exported in a CSV format.

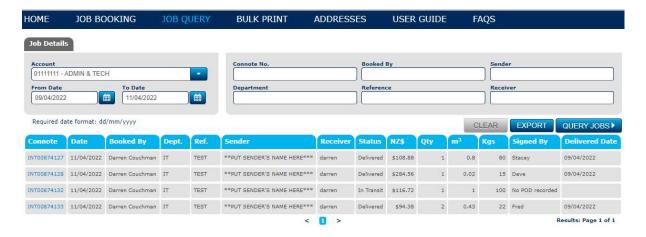

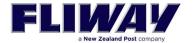

## Send the POD to another person

If someone enquires about a delivery POD, then there is a new feature that allows you to click on the **SHARE TRACKING** button, and you will be able to email the link to another person.

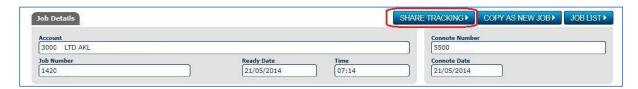

## **Home Delivery Notification**

If you put in a delivery address type of **RES**, then notifications will be sent by text and email to the mobile number and email address entered.

The text will contain a message like this example.

The Warehouse has sent you a delivery (ref CTS00018768), click here to see details & book a delivery date:

https://m.fliway.com/o/c178aa8090b

You will be sent notifications for;

- Delivery Offer time
- Out For Delivery
- Close to Home

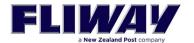

Web Bulk Printing of Connotes and labels.

1. Log in to the web and choose Bulk Print - over a date range

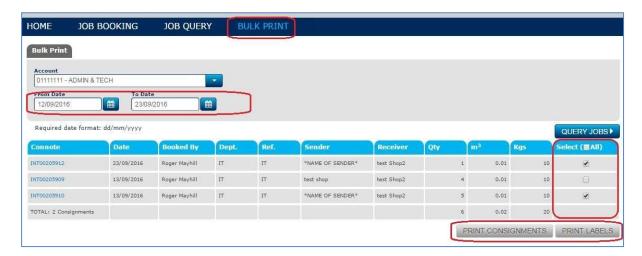

#### 2. Print

To print, click on the picture of the printer and choose your printer.

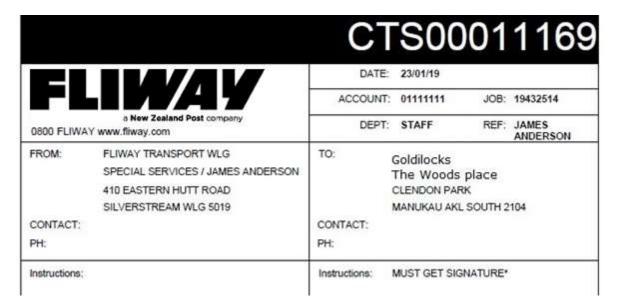

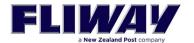

## Frequent address List

You can add a list of frequent addresses that will speed up the entry of your Collection and Delivery addresses.

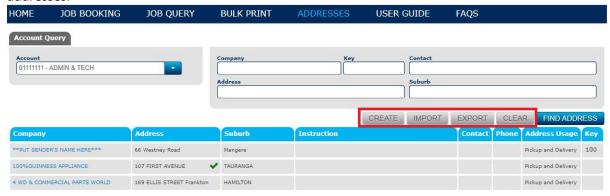

There are some additional functions that will allow some permitted users to

- Create new addresses
- Import a CSV file of new addresses
- **Export** a CSV file of current addresses

To get the format of the CSV list, add an address manually, then export the list. This will show you what the list must look like.

e.g.

| Identity | Co.     | Address1       | Add<br>2 | Suburb    | Cont<br>act | Ph | Туре        | Key |
|----------|---------|----------------|----------|-----------|-------------|----|-------------|-----|
| 29692    | MRS A   | 1 Walters Road |          | OTAHUHU   |             |    | Pickup      | Mrs |
|          |         |                |          | AKL SOUTH |             |    | AndDelivery | Α   |
| 24772    | BUNNING | MAUNGAKAHI     |          | KAIKOHE   |             |    | Pickup      |     |
|          | S       | A ROAD         |          | AKL OUTER |             |    | AndDelivery |     |
| 23097    | BUNNING | STATE          |          | WHANGARE  |             |    | Pickup      |     |
|          | S       | HIGHWAY ONE    |          | 1         |             |    | AndDelivery |     |

All addresses added will be validated against the NZ Post Address List, when you start typing the first line of address.

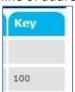

The **Key field** shows your short code for this address. This can make it faster to find your address.

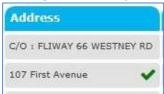

The address will show a TICK when it has been validated against the NZ Post Address List.

There are also some filter functions that allow you to **FIND THE ADDRESSES** you are looking for.

The **CLEAR** button clears the filter selection that you have typed in.